# **Data Analytics Bootcamp**

Learn the skills and tools to become a data analyst: Excel, SQL, and Tableau. Organize, analyze, summarize, and visualize your data to present actionable insights.

Group classes in NYC and onsite training is available for this course. For more information, email [hello@nobledesktop.com](mailto:hello@nobledesktop.com) or visit: [nobledesktop.com/certificates/data-analytics](https://nobledesktop.com/certificates/data-analytics)

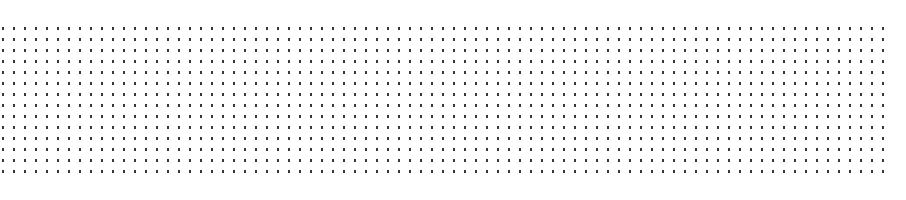

## **Course Outline**

This certificate includes these courses

- Excel Level 1 (7 Hours)
- Excel Level 2 (7 Hours)
- Excel Level 3 (7 Hours)
- SQL Level I (8 Hours)
- SQL Level II (8 Hours)
- SQL Level III (8 Hours)
- Tableau Bootcamp (14 Hours)

## **Excel for Business Fundamentals**

Master the core Microsoft Excel functions in this one-day course. Automate calculations and data entry. Apply formatting to text and cells to make your spreadsheet scannable and visually appealing. In this hands-on training, you will learn all the basics to use Excel as your primary data processing tool. You'll produce polished and print ready spreadsheets while learning tricks to accelerate your workflow.

## **Intermediate Excel for Business**

Go from beginner to experienced professional: summarize data with Pivot Tables, write advanced functions including VLOOKUP, and learn techniques to expedite your workflow. Use tools and formulas to format text. Manipulate data visuals with advanced charting skills. Use statistical formulas like COUNTIFS and SUMIFS to learn more about your data. At the end of intermediate Excel, you'll unlock powerful techniques that will help you complete tasks more quickly.

## **Advanced Excel for Business**

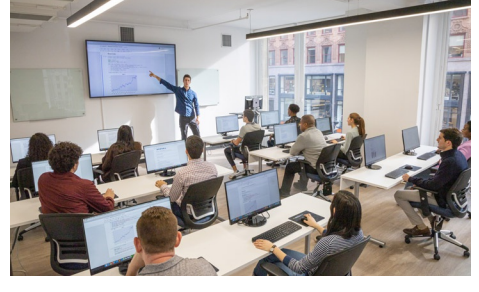

[hello@nobledesktop.com](mailto:hello@nobledesktop.com) • [212-226-4149](tel:+1-212-226-4149)

Advance your career with this essential course for professionals that use Excel daily. You'll make functions more flexible, take Pivot Tables to the next level, and automate tasks with macros. Utilize Excel's most important tools with training in core database functions. If you have a strong working knowledge in Excel and want to save even more time with custom shortcuts and advanced features, this is the perfect course for you.

## **SQL I**

Learn how SQL is used within relational database management systems. Connect to SQL Server and write queries with conditions. Use functions to calculate and format data before it's presented on screen. In SQL Level 1, you'll learn everything you need to write SQL queries on your own.

## **SQL II**

Master views, subqueries, logic statements, and data conversions in SQL Level 2. Combine advanced SQL functions with fundamentals like inner and outer joins to proof your work. Develop your skills in SQL by writing advanced functions to gain more control in your relational DBMS (Database Management System).

## **SQL III**

Master advanced SQL processes and controls. Create stored procedures and temporary tables. Connect to external data sources like Microsoft Applications applications and manipulate data with constraints, indexes, and triggers. In SQL 3, you'll gain the skills to begin a career in database management.

## **Tableau I**

In this course, you will be introduced to the field of data visualization and the various tools Tableau Public offers. Through concepts and exercises, you will learn to identify datasets to connect to, explore, analyze, filter and structure your data to create your desired visualizations.

## **Tableau II**

In this course, you dive further into Tableau tools and customization of your visualizations. You will learn to create a variety of maps to represent your geographic data, and build actions to control your visualizations within your sheets and dashboards. This course requires to have completed level I in Tableau.